$\pmb{\times}$ 

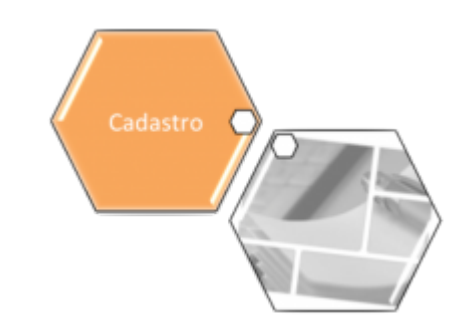

## **Cliente**

O submódulo **Cliente**, que pertence ao módulo **[Cadastro](https://www.gsan.com.br/doku.php?id=ajuda:cadastro)**, tem como objetivo tratar das questões relacionadas com o cadastramento e atualização das informações dos clientes da companhia. O Submódulo **Cliente** contém as seguintes funcionalidades: Cliente

• **[Atualizar Cliente do Ambiente Virtual](https://www.gsan.com.br/doku.php?id=ajuda:atualizar_cliente_do_ambiente_virtual)**

• **[Consulta de Quantidade de Acessos à Base da Receita Federal](https://www.gsan.com.br/doku.php?id=ajuda:consulta_de_quantidade_de_acessos_a_base_da_receita_federal)**

**[Filtrar Clientes para Validação a Base Receita Federal](https://www.gsan.com.br/doku.php?id=ajuda:filtrar_clientes_para_validacao_a_base_receita_federal)**

**[Informar Descrição Genérica](https://www.gsan.com.br/doku.php?id=ajuda:informar_descricao_generica)**

• **[Inserir Cliente](https://www.gsan.com.br/doku.php?id=ajuda:inserir_cliente)**

•

•

•

•

•

•

**[Manter Cliente](https://www.gsan.com.br/doku.php?id=ajuda:manter_cliente)**

**[Inserir Cliente Tipo](https://www.gsan.com.br/doku.php?id=ajuda:inserir_cliente_tipo)**

**[Manter Cliente Tipo](https://www.gsan.com.br/doku.php?id=ajuda:manter_cliente_tipo)**

**[Inserir Ramo de Atividade](https://www.gsan.com.br/doku.php?id=ajuda:inserir_ramo_de_atividade)**

## • **[Manter Ramo de Atividade](https://www.gsan.com.br/doku.php?id=ajuda:manter_ramo_de_atividade)**

Foram alteradas as funcionalidades **[Inserir Cliente](https://www.gsan.com.br/doku.php?id=ajuda:inserir_cliente)** e **[Manter Cliente](https://www.gsan.com.br/doku.php?id=ajuda:manter_cliente)**, para atualizar a data em que foram acessados os dados da Receita Federal (com a data corrente), sempre que ocorrer acesso à base de dados.

Clique **[aqui](https://www.gsan.com.br/doku.php?id=ajuda)** para retornar ao Menu Principal do GSAN.

From: <https://www.gsan.com.br/>- **Base de Conhecimento de Gestão Comercial de Saneamento**

Permanent link: **<https://www.gsan.com.br/doku.php?id=ajuda:cliente>**

Last update: **06/10/2017 18:19**